## PROCUREMENT CONFLICT OF INTEREST - SUPPLIER / PROSPECTIVE SUPPLIER DISCLOSURE FORM

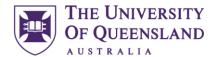

**Date** 

UQ Procurement, Finance and Business Services

| Refer to guidance available on the UQ Suppliers website before using this form.  Next steps: Complete sections 1 to 4 and submit the completed form to procurement@uq.edu.au for consideration and approval.                                                                                                    |            |                                                 |      |
|----------------------------------------------------------------------------------------------------|------------|-------------------------------------------------|------|
| Section 1: Supplier details                                                                                                    |            |                                                 |      |
| Name of the supplier represe completing this form                                                                                                    | ntative    |                                                 |      |
| Name of the supplier                                                                                                    |            |                                                 |      |
| Name of the relevant UQ repr                                                                                                    | esentative |                                                 |      |
| Section 2: Procurement detail                                                                                                    | ils        |                                                 |      |
| Details (goods/services to be supplied                                                                                                    | ed to UQ)  |                                                 |      |
| Section 3: Details of the conflict of interest                                                                                                    |            |                                                 |      |
| Context of the conflict (Type of conflict and what it relates to)                                                                                                    |            |                                                 |      |
| Actions and steps to manage conflict                                                                                                    | the        |                                                 |      |
| Supporting documents                                                                                                    |            |                                                 |      |
| <ul> <li>Section 4: Acknowledgement of the declarant</li> <li>In signing this disclosure:</li> <li>I declare that the information supplied is true and correct to the best of my knowledge and that I am authorised to make this disclosure on behalf of the supplier /prospective supplier identified in Section 1.</li> <li>I undertake to provide additional information as required by UQ to enable it to properly consider this disclosure.</li> <li>I undertake to update this disclosure as circumstances change.</li> <li>I agree to comply with any reasonable conditions or restrictions that UQ may impose to manage, reduce or eliminate an actual, potential or perceived conflict of interest.</li> <li>I am aware of UQ's Privacy Management Policy and understand that the information provided may be disclosed to other parties within the University.</li> </ul> |            |                                                 |      |
| Name of the declarant & supplier                                                                                                    | Position   | Signature  How do I create a digital signature? | Date |
|                                                                                                    |            |                                                 |      |
| Section 5: To be completed by UQ Procurement  (UQ Procurement to complete Section 5 and return to supplier with copy to the procurement coordinator)                                                                                                    |            |                                                 |      |

**Signature** 

**Position**